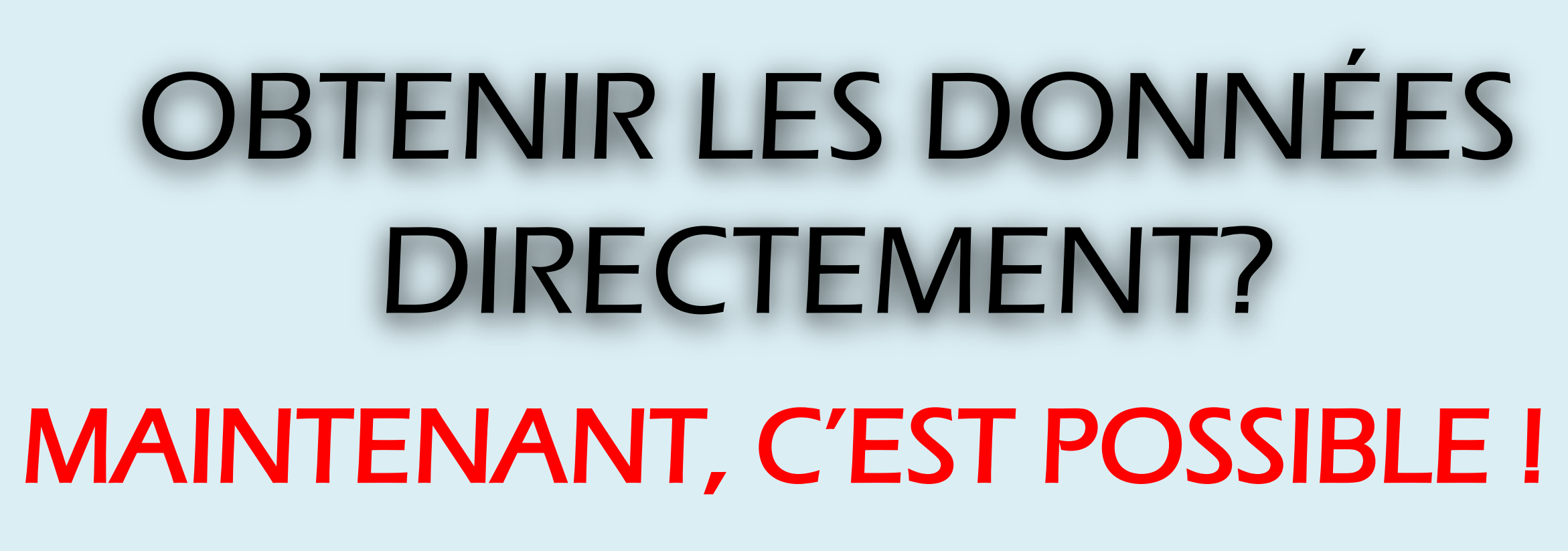

<<Trouver des données n'a jamais été aussi simple ! Scholars Portal offre de nombreux choix à tous >> -- Susan Mowers, Services des données, Université d'Ottawa

- •VASTE ENSEMBLE DE DONNÉES
- •EXPLORER LES DONNÉES EN FRANÇAIS OU EN ANGLAIS
- •TABLEAUX SIMPLES OU COMPLEXES À EMPORTER
- •STATISTIQUES PONDÉRÉS
- •CHOISIR ET EXTRAIRE QUE LES VARIABLES DÉSIRÉES
- •CHOIX DES FORMATS DE DONNÉES, E.G., .XLS OU SAV

AFFICHE PRÉPARÉE PAR SYLVIE LAFORTUNE (UNIVERSITÉ LAURENTIENNE) ET SUSAN MOWERS (UNIVERSITÉ d'OTTAWA) CANADIAN POPULATION STUDIES, CONGRÈS DES SCIENCES HUMAINES 2009

PONDÉRER VOS STATISTIQUES POUR ASSURER QU'ELLE REPRÉSENTENT LA POPULATION DE L'ENQUÊTE Pondératior Variables de pondérations définies dans Poids échantillon - Maître ∖<mark>ঠ[Y]⊞</mark>@ Ok Effacer Micro-données: Enquête sur la santé dans les collectivités canadiennes, 2005 : Cycle 3.1, Composante HS Rev. pers. total de toutes... The Est atteint du diabète Type  $||$  Rev. pers. total de toutes... ♥ | | | Est atteint du diabète ♥ | | | | Pourcentage de colonne

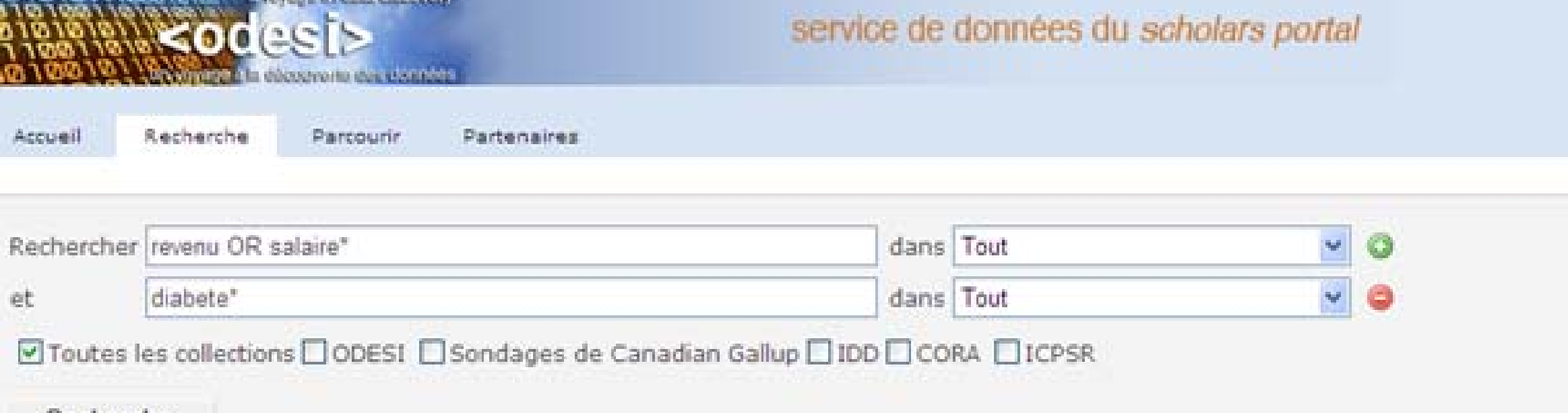

# 4. PRENEZ SEULEMENT LES VARIABLES QUI VOUS INTÉRESSENT !

<mark>ාන</mark> 700<mark></mark>ඹ

# 2. REGARDER SOUS LE CAPOT

weighted data; NW = Frequencies based on weighted data

# 1. TROUVER LES DONNÉES QUE VOUS AVEZ TOUJOURS VOULUES !

**Neodesi>** Parcourir Partenaires Recherche Rechercher revenu OR salaire Recherche esoin d'aide pour commencer?

Votre recherche : revenu OR salaire\*dans Tout[x] diabete \* dans Tout[x] Résultats 1 à 10 sur un total d'environ 16 résultats recherchés en 0.538103s VSélectionner tout | XEffacer tout | ⊖Ajouter les entrées sélectionnées à Refworks

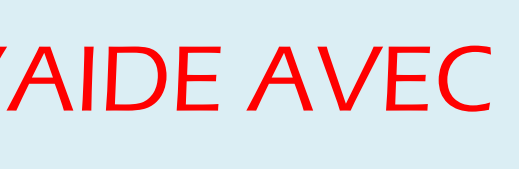

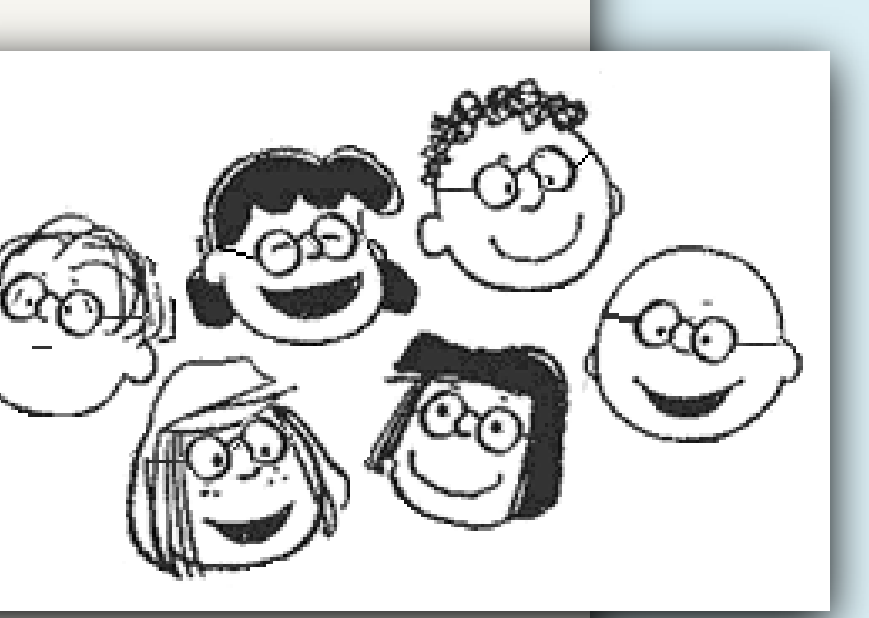

# 3. DES TABLEAUX À EMPORTER !

□ Enquête sur la santé dans les collectivités canadiennes, 2005 : Cycle 3.1, Composante HS Voir dans ODESI CHARGE CLIQUER ICI

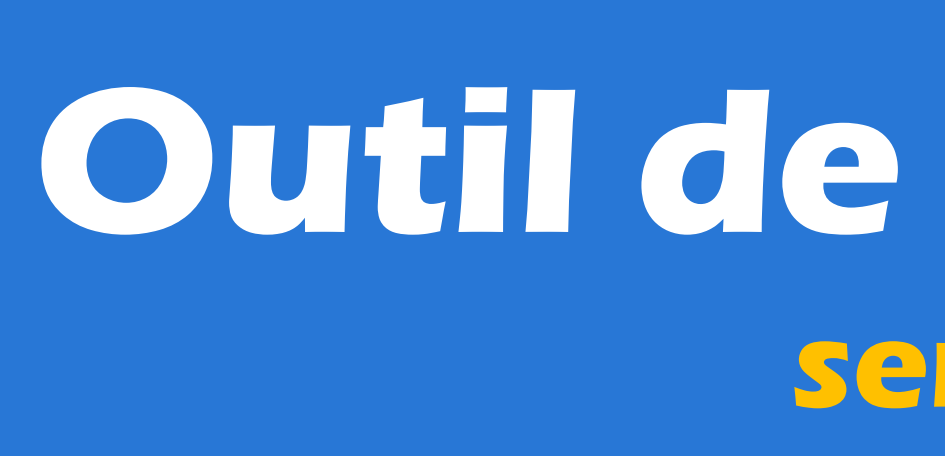

# 5. PASSEZ À LA BIBLIOTHÈQUE POUR DE L'AIDE AVEC LES DONNÉES

### QUE MESURENT LES DONNÉES ?

Revenu personnel de toutes sources

comme mesure de l'argent

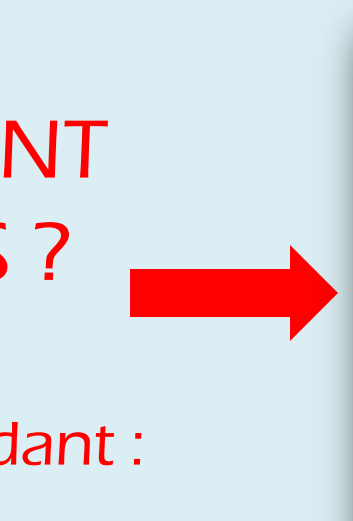

Tous les répondants

Micro-données: Enquête sur la santé dans les collectivités canadiennes, 2005 : Cycle 3.1, Variable CCCE\_101 : Est atteint du diabète Question littérale Êtes-vous atteint du diabète? Valeurs Catégorie 8160 6,2% 93,8% 123945 **NON SANS OBJET NE SAIT PAS REFUS** NON DÉCLARÉ = Frequencies based on unweighted data; NW = Frequencies based on weighted data **Statistiques sommaires** Cas Valides 132105 Ca Manquants Cette variable est numérique Univers

odesi.ca **OCUL V** Ontario Ontario Council of **University Libraries PROJET D'INFRASTRUCTURE POUR L'EXTRACTION** ET LA **DOCUMENTATION** DES DONNÉES DE L'ONTARIO

<odesi> réside sur Scholars Portal.

### D'OÙ VIENNENT LES DONNÉES ?

Réponse du répondant : oui ou non

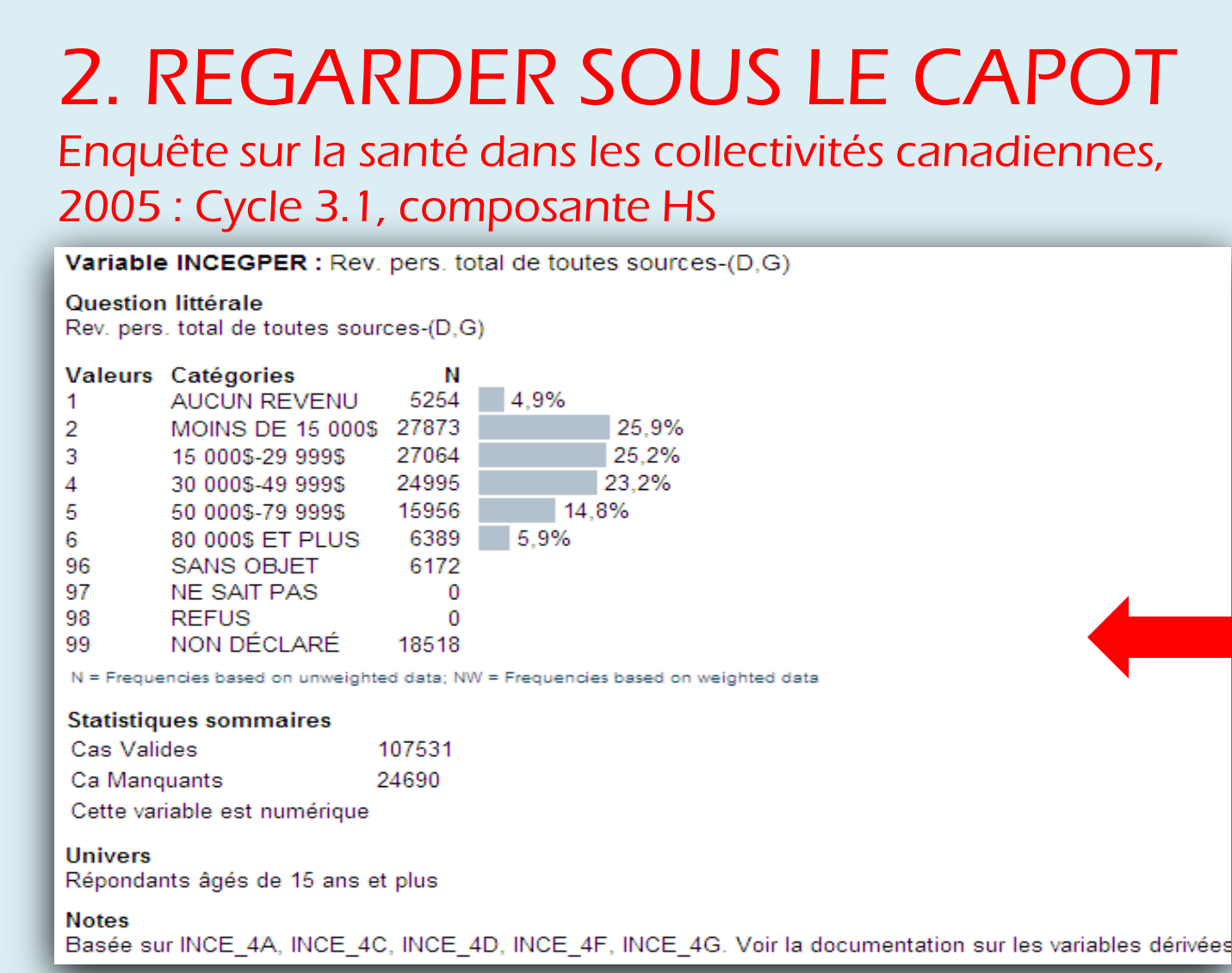

TABLEAUX FACILES à créer …

Est atteint du diabète de la communitation de la COU de la COU de la Cource de la Cource de la Cource de la Co

 $3,9$ 

 $4,8$  6,0

28,4 22,2 22,5

21,7 24,1 24,0

12,3 17,0 16,8

1 087 968,5 20 824 141, 21 812 110

100,0 100,0 100,<mark>0</mark> 100,0

28,9 22,8 23,

Rev. pers. total de toutes sources-(D,G)

**CUN REVENU** 

15 000\$-29 999\$

00005-499995

50 000\$-79 999\$

80 000\$ ET PLUS

MOINS DE 15 000\$

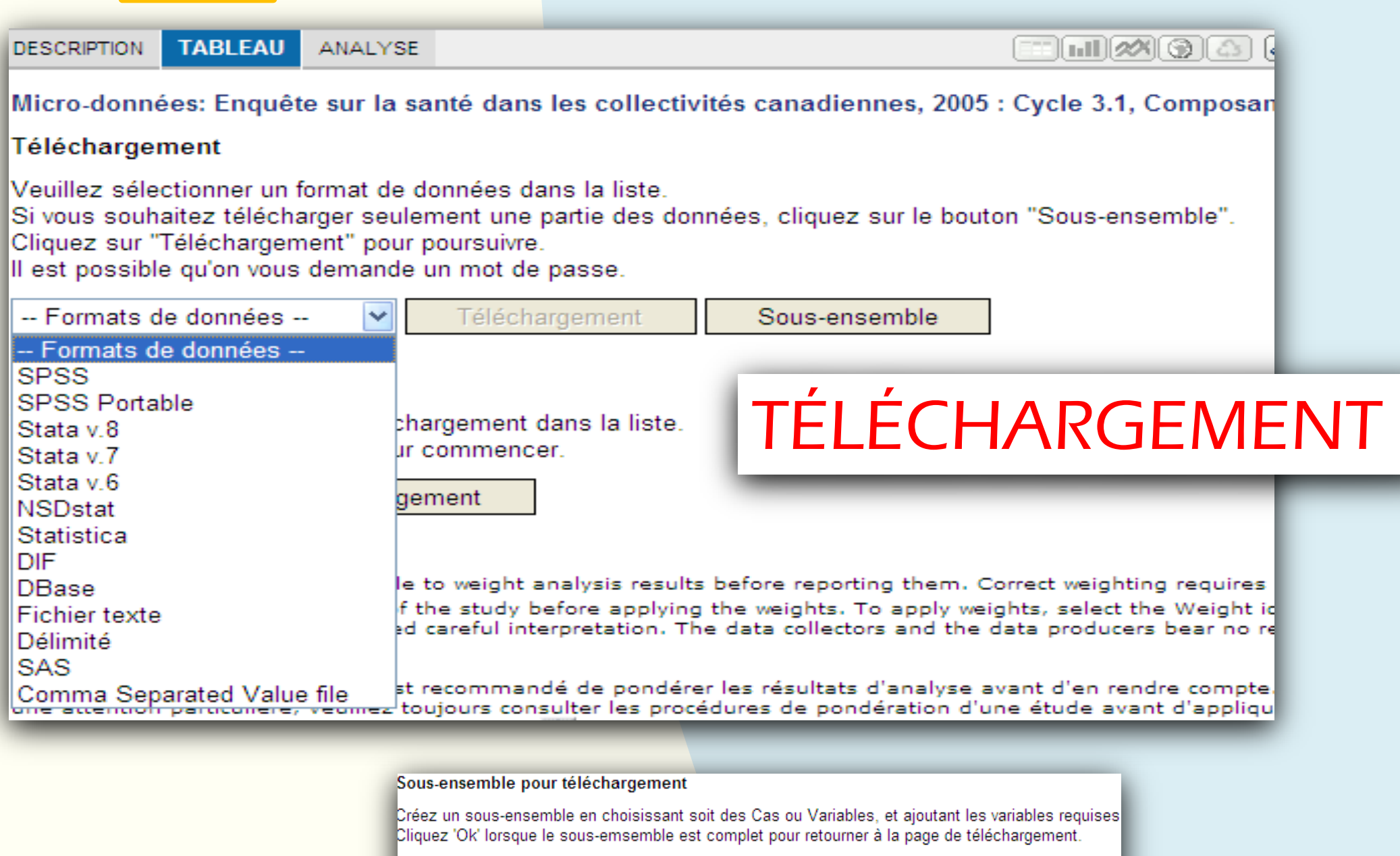

**VARIABLES** 

Est atteint du diabète

uméro d'enregistrement séquentiel ovince de résidence du répondant - (G

égion sociosanitaire (5) - (G). int. infrarégionale sociosanitaire-(D,

ndice de l'état de la santé(HUI3) - ( Pays de naissance - Canada/autre - ( Rev. total/mén. - source principale -(G) Rev. total/mén. de toutes sources -(D,G) Rev. pers. total de toutes sources-(D,

) istribution du revenu des ménages - (D istribution du rev. mén.- éch. prv.-(D)

(D)-istribution du rev. mén.- éch. rss -(D)

oids échantillon - Maître

SOUS-ENSEMBLE

de variables ou de cas

Les bibliothécaires spécialisés en données à votre institution peuvent vous assister avec…

•la découverte des données

•des questions techniques sur l'utilisation des données

•la gestion et l'archivage des données

•des ateliers sur les données et sur l'utilisation des données

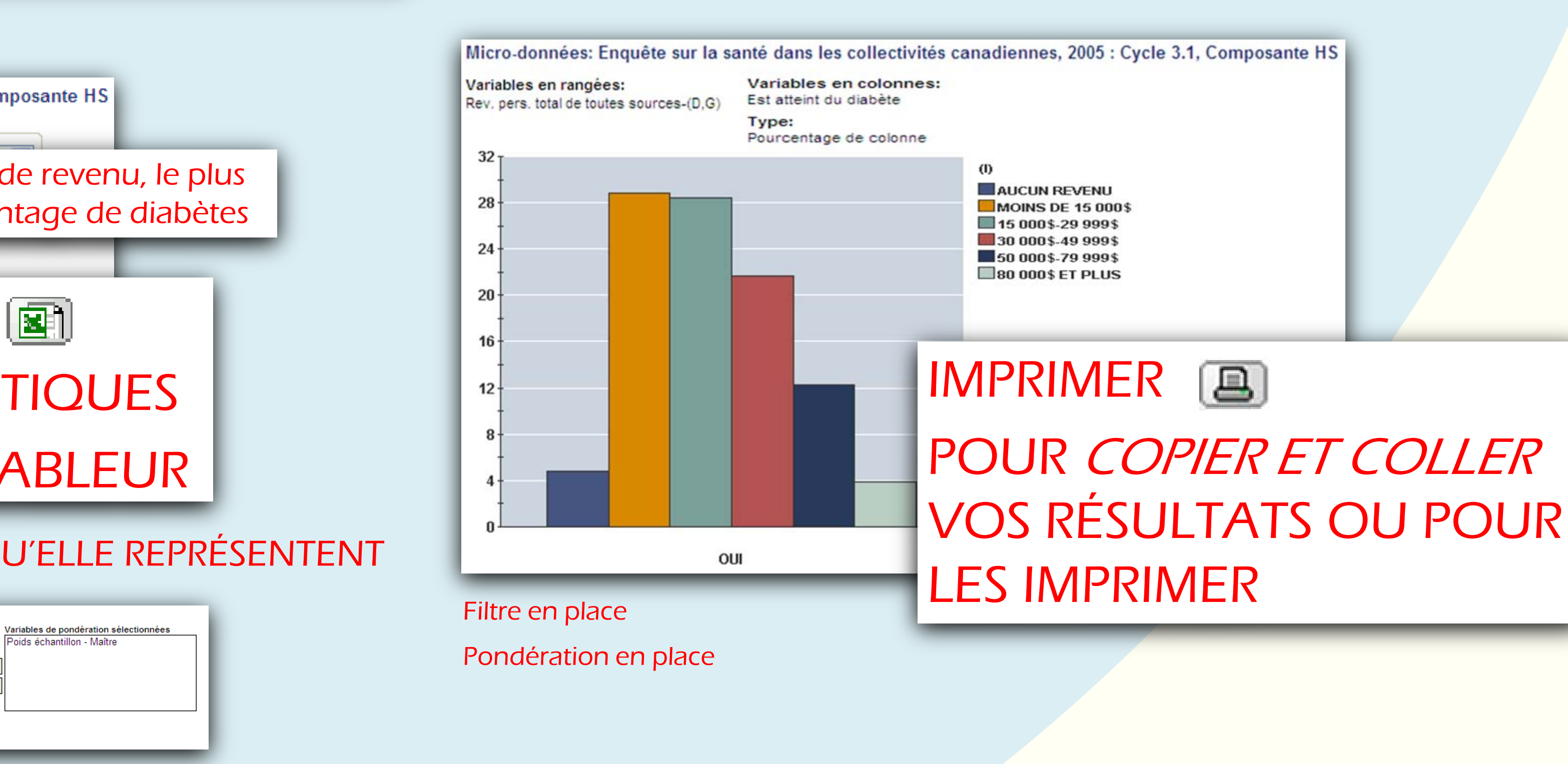

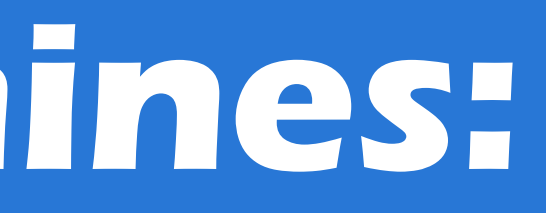

# OBTENIR LES DONNÉES DIRECTEMENT?

# **Outil de recherche dans les sciences sociales et humaines: service de données bilingue du scholars portal, <odesi>, lancé en Ontario**

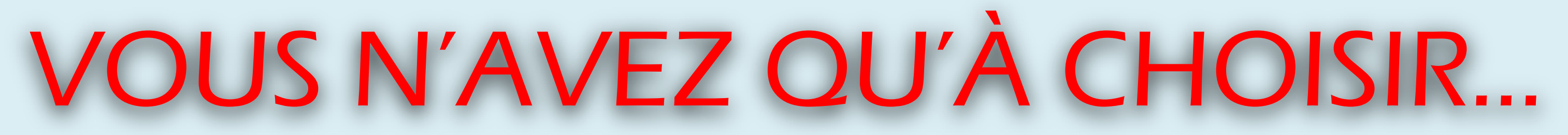

# PROBLÉMATIQUE:

EST-CE QUE L'ARGENT ASSURE UNE MEILLEURE SANTÉ ? e.g., le diabète comme mesure (négative) de la santé

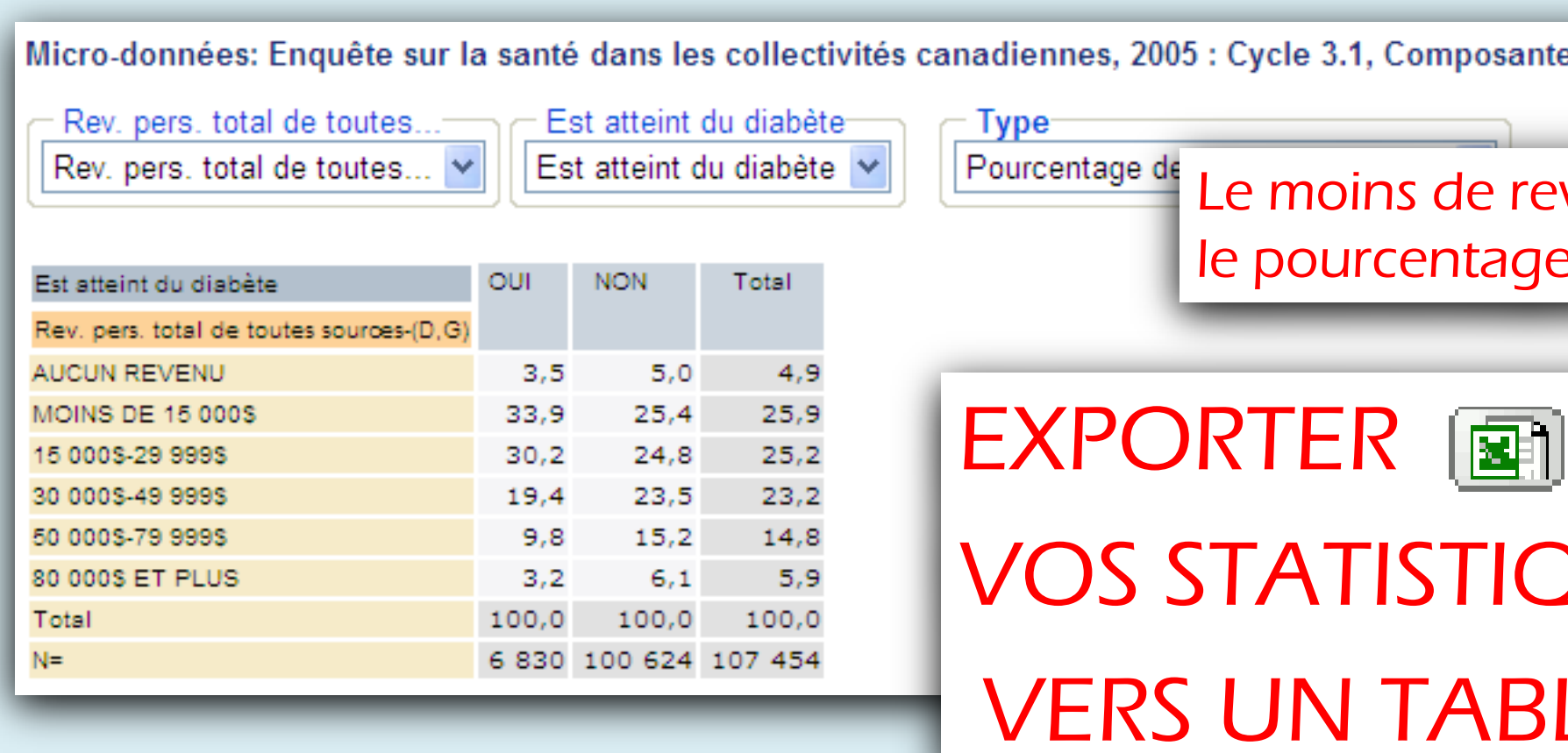